# Hochschule für Musik und Darstellende Kunst Frankfurt am Main Eschersheimer Landstr. 29-39; D-60322 Frankfurt am Main

### Klausur Musiktheorie / Musikalische Allgemeinbildung Studiengänge: L 3

Name: Van Communication of Communication Datum:

#### 1. Intervalle und Tonleitern:

Intervalle bestimmen:

Intervalle bilden (aufwärts):

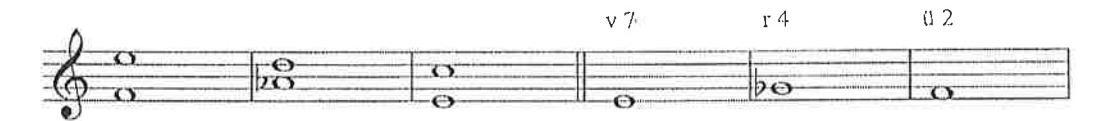

Kirchentonart bestimmen:

Bitte notieren: h-Moll-Pentatonik

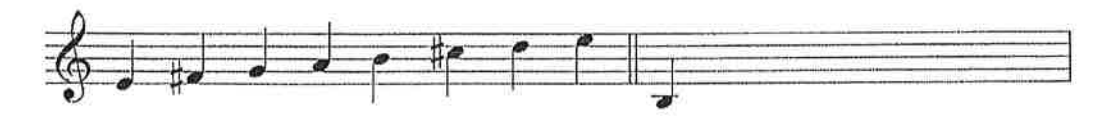

2a. Akkorde

Akkorde bestimmen (oben mit Akkordsymbolen und unten Akkordtypen mit Funktionen. Reine Dreiklänge werden in diesem Fall als T / t bezeichnet)

 $\mathrm{B}^\mathrm{b9}$  $Bb^{\pm}$  $A/G$  $\frac{6}{3}$  $\overline{b}$ o  $\overline{\Theta}$  $\frac{b\sigma}{D^2}$  $\overline{\mathcal{B}}$  $\lesssim$   $\lesssim$   $\frac{1}{D}$   $\lesssim$   $\frac{1}{D}$  $\frac{9}{7}$  $\frac{D}{7}$ 

Akkorde bilden (aufwärts)

Führen Sie die Akkorde im Sinne einer Kadenz weiter:

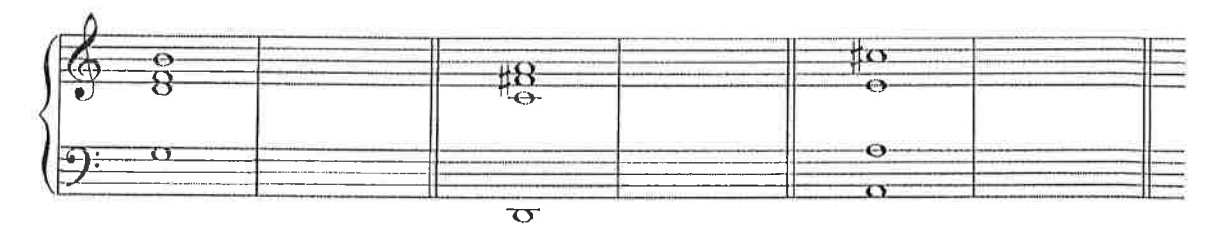

Trugschluss in c-Moll

Ganzschluss in G-Dur

Halbschluss in A-Dur

#### 2b: Bluesform / Bluesbegleitung

Gestalten Sie eine Bluesbegleitung, indem Sie eines der angegebenen Pattern über die Bluesform weiterführen. Bei exakten Wiederholungen können Sie mit Abbreviaturen arbeiten. Notieren Sie den harmonischen Verlauf außerdem mit Akkordsymbolen.

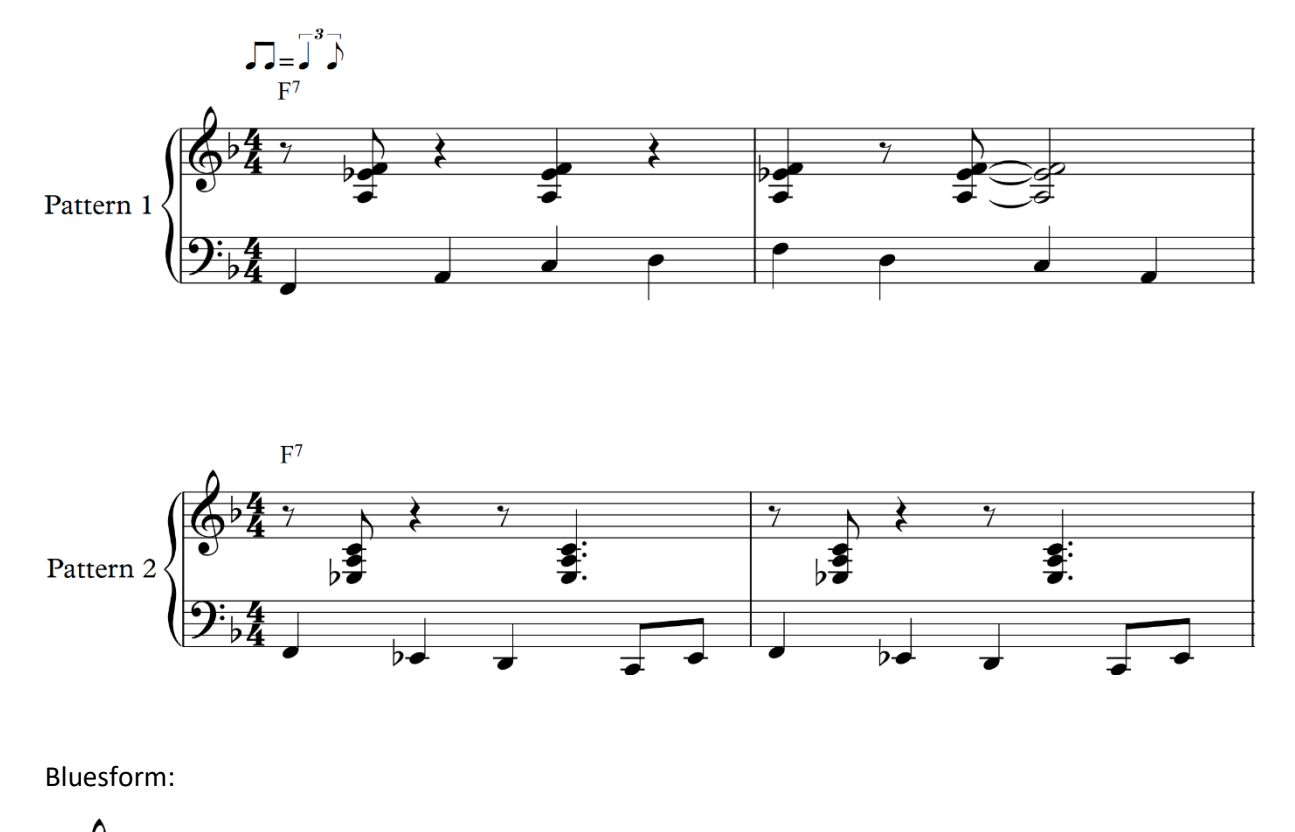

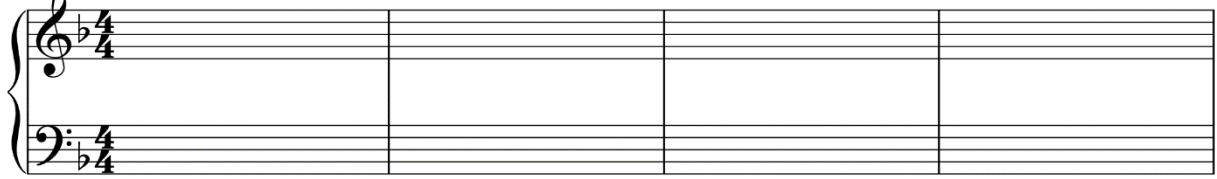

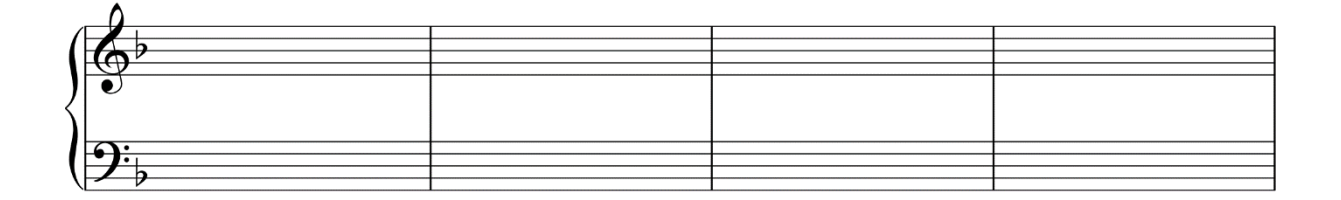

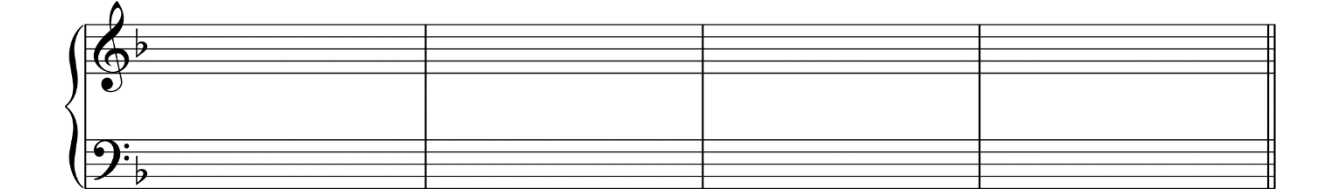

## 3. Harmonisierung einer Melodie:

Schreiben Sie einen zwei-, drei- oder vierstimmigen Satz zu folgender Melodiet

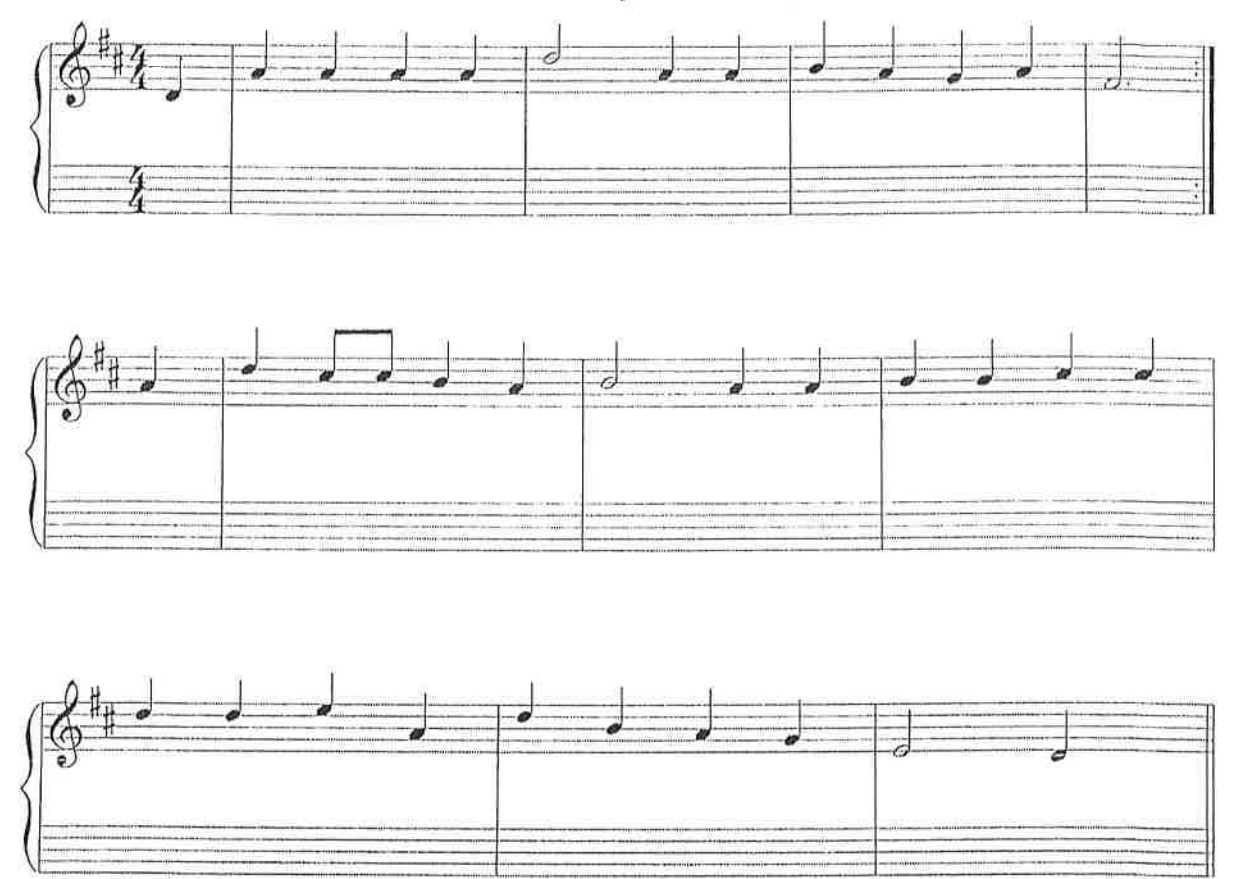

#### 4. Partiturausschnitt

Analysieren Sie den beiliegenden Partiturausschnitt nach folgenden Gesichtspunkten:

- a) Besetzung
- b) Form

 $\frac{1}{2}$ 

- c) Instrumentation
- d) Satztechnik
- e) Charakter / Ausdruck
- f) Musikgeschichtliche und stilistische Einordnung

Die Musik wird zweimal vorgespielt. Schreiben Sie bitte in vollständigen Sätzen.

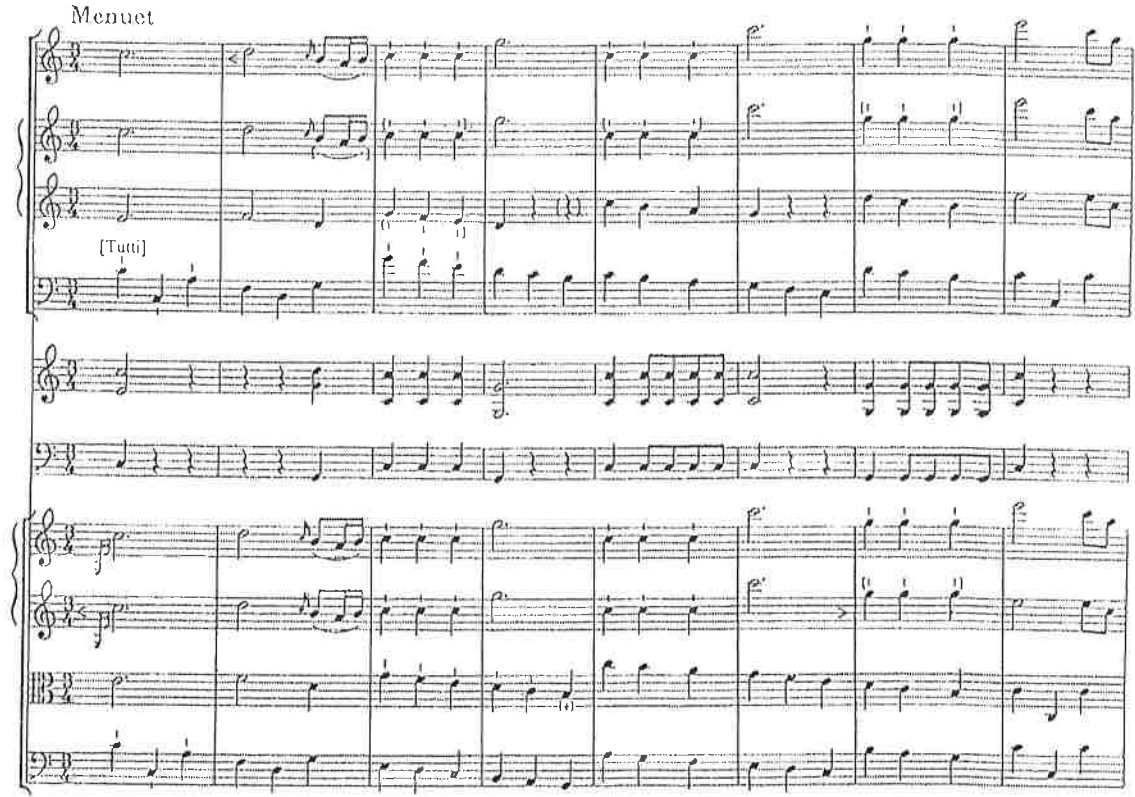

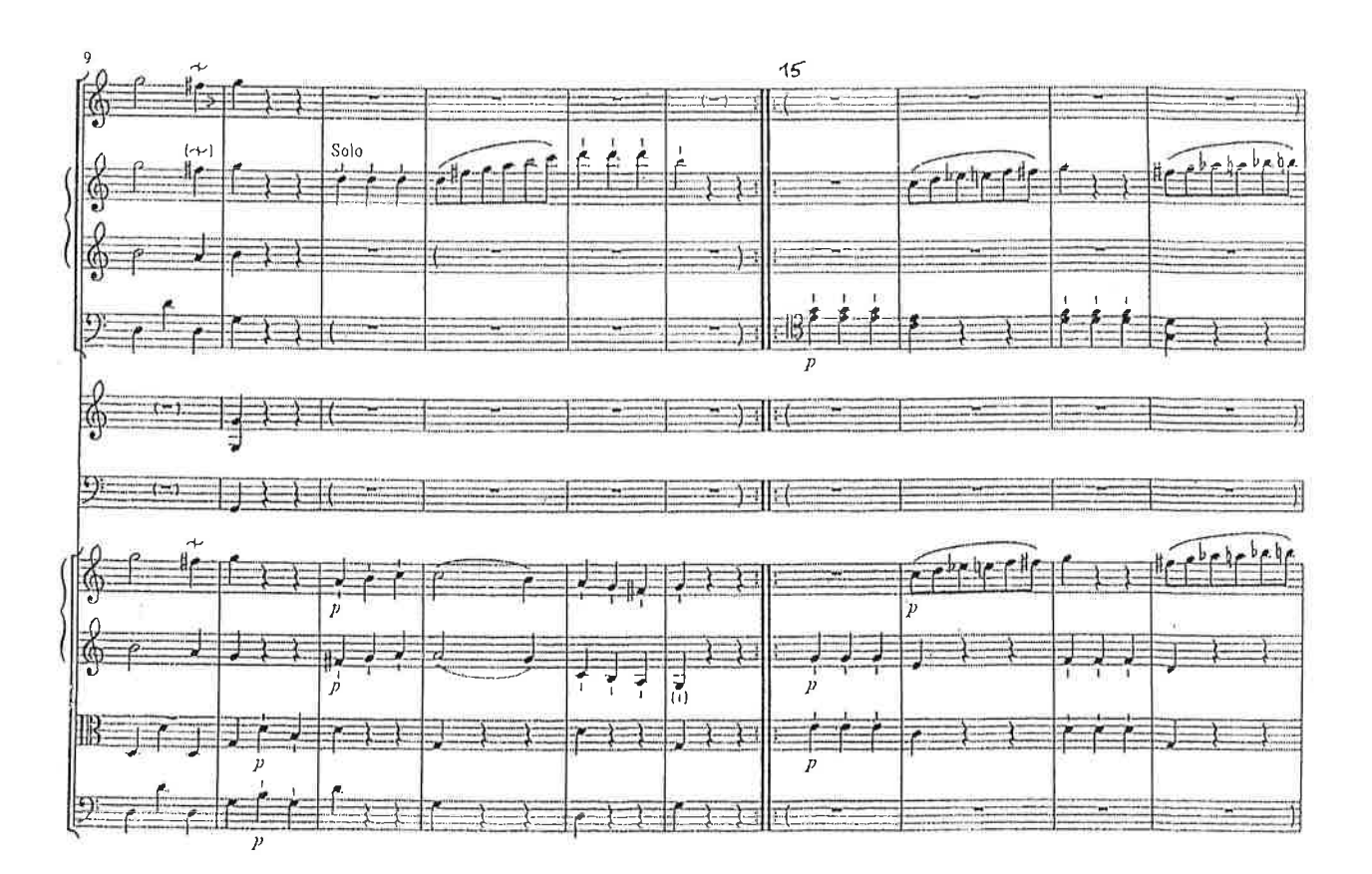

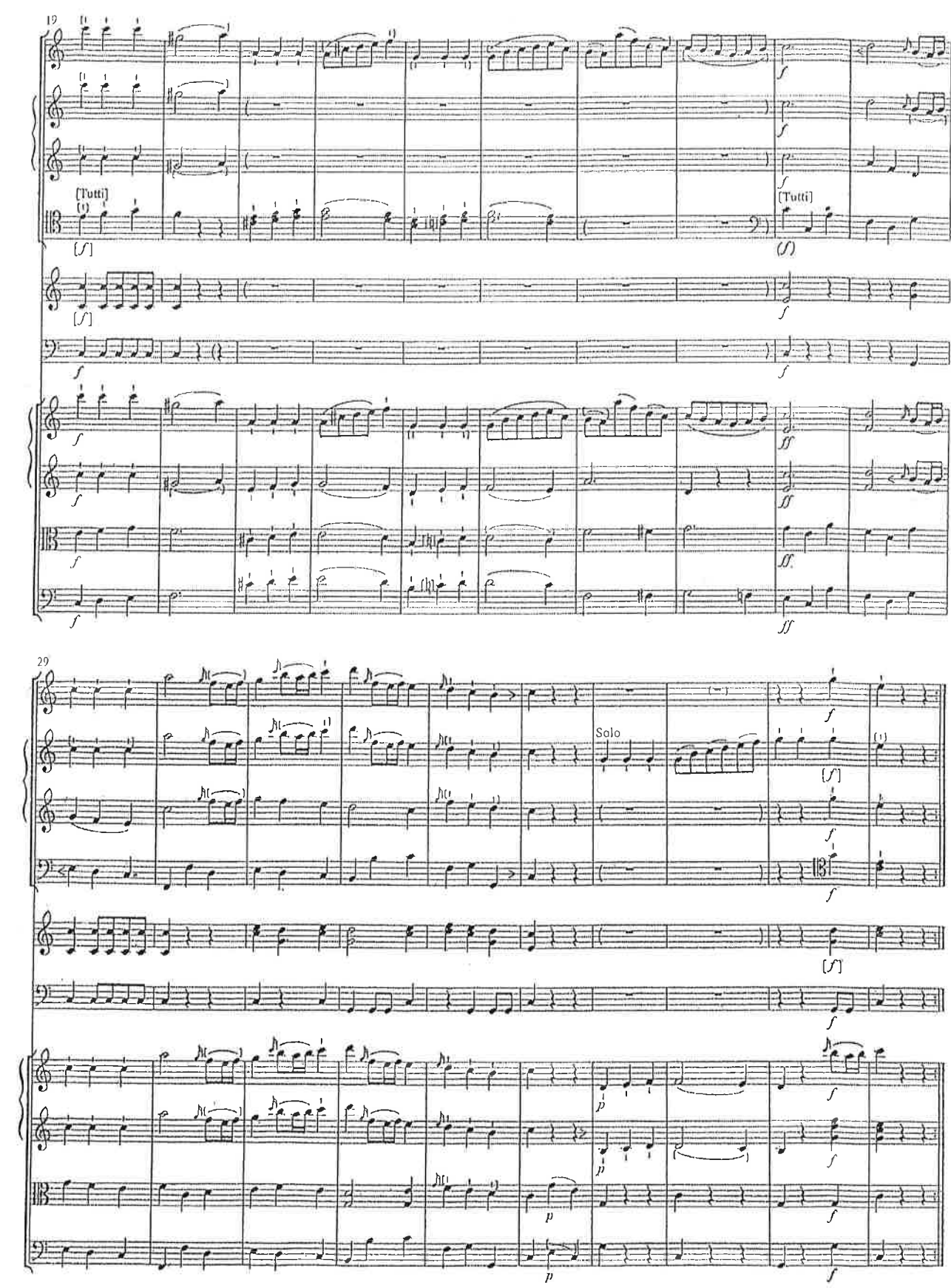